GMINA KARPACZ ul. Konstytucji 3 Maja 54  $5899893109830702$ 

# Karpacz dnia 04.07.2011 r.

Międzynarodowe Towarzystwo Artystyczne Opera Duch Gór ul. Dolna 13a

58-540 Karpacz

W związku ze złożeniem przez Międzynarodowe Towarzystwo Artystyczne Opera Duch Gór oferty na realizację zadania pod nazwą "Soliści Europy w krainie Ducha Gór 2011" informuję co następuje.

Oferta złożona została w oparciu o art. 19a ustawy z dnia 23 kwietnia 2003 r. o działalności pożytku publicznego i o wolontariacie (Dz. U. z 2010 r. Nr 234, poz. 1536). Gmina Karpacz zgodnie z art.19 a ust. 7 w/w ustawy zabezpieczyła środki finansowe na dofinansowanie realizacji zadań z pominięciem otwartego konkursu ofert, wobec tego możliwe jest objęcie finansowym wsparciem zaplanowanego przez Międzynarodowe Towarzystwo Artystyczne Opera Duch Gór zadania pod nazwą "Soliści Europy w krainie Ducha Gór".

Dokonując analizy merytorycznej złożonej oferty oraz biorąc pod uwagę sposób realizacji zadań zleconych w latach ubiegłych przez oferenta, proponuję dotację na realizację powyższego zadania w wysokości 5.000,00 złotych. Proponowana wysokośc dotacji dotyczy poz. nr 1 kosztorysu tj. wynagrodzenia kadry warsztatów i festiwalu w wysokości 3.000,00 złotych, oraz poz. nr 2 kosztorysu tj. wynagrodzenia dla realizatorów festiwalu w wysokości 2.000,00 złotych. Przed podpisaniem umowy o udzielenie dotacji w zaproponowanej przeze mnie wysokości należy przedłożyć zweryfikowany kosztorys.

Otrzymują: 1. adresat  $2. a/a$ 

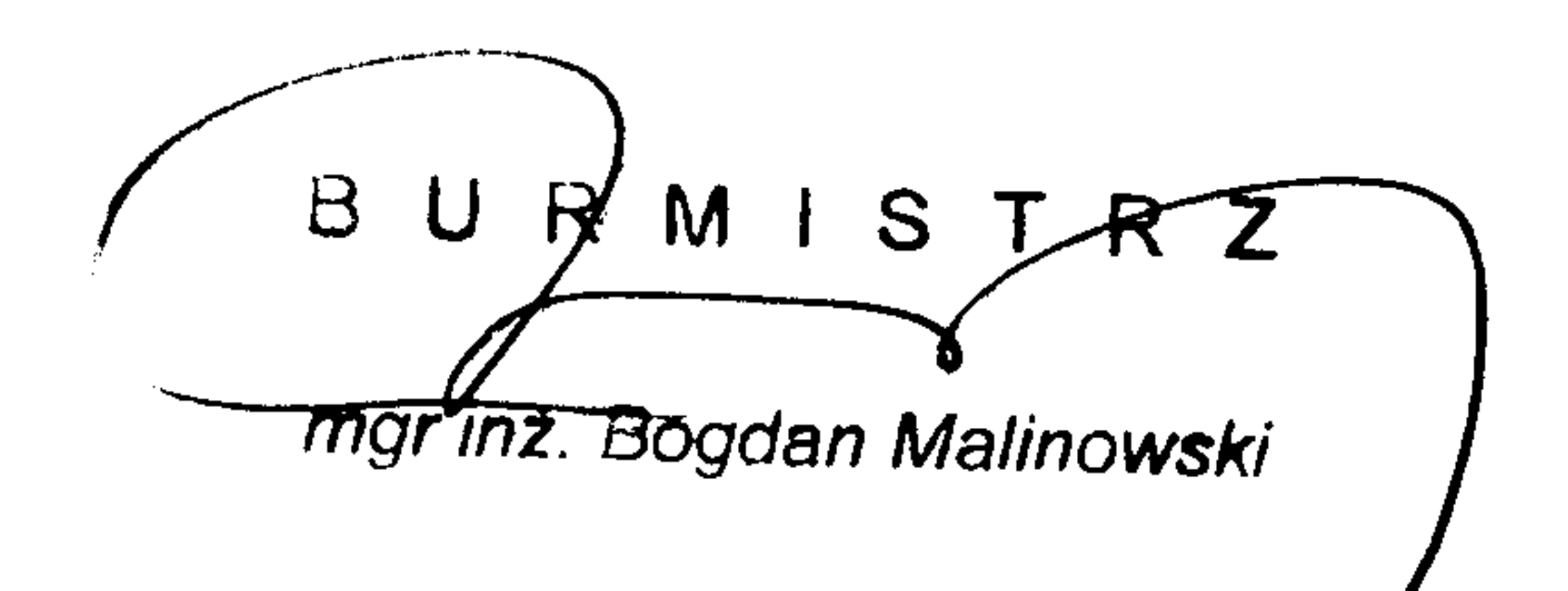

### Muzyczny Ogród Liczyrzepy - Rübezahls Musikalischer Garte Międzynarodowe Towarzystwo Artystyczne Opera Duch Gór w Karpaczu

Małgorzata Mierczak Prezes Międzynarodowego Towarzystwa Artystycznego "Opera Duch Gór" w Karpaczu, ul. Dolna 13 A

Adres do korespondencji: 5020 Salzburg, Gorlicegasse 9/22 e-mail: maritam@aon.at

D<sub>o</sub> **Burmistrza Miasta Karpacza** 

oraz Rady Miejskiej w Karpaczu

Subiekt: Prośba o kontynuację współpracy organizacyjnej oraz o ponowne dofinasowanie projektu artystyczno-edukacyjnego pt.: "Muzyczny Ogród Liczyrzepy -- Rübezahls Musikalischer Garten -Krakonosova hudebni zahrada" - organizowanego przez Międzynarodowe Towarzystwo Artystyczne "Opera Duch Gór" w Karpaczu, ul. Dolna 13 A (sprawy artystyczne) oraz Związek Gmin karkonoskich w Pałacu Bukowiec (sprawy organizacyjne).

#### Szanowni Państwo.

Karpacz, Bukowiec, Salzburg, 01.06. 2011.

Jako prezes Międzynarodowego Towarzystwa Artystycznego "Opera Duch Gór" w Karpaczu, zwracam się do Pana Burmistrza i Rady Miejskiej w Karpaczu o rozpatrzenie poza konkursem naszego wniosku o dofinasowanie projektu artystyczno-edukacyjnego pt.: "Muzyczny Ogród Liczyrzepy -- Rübezahls Musikalischer Garten - Krakonosova hudebni zahrada" 2011 - na wysokość kwoty 11, 000 zł.

(Z powodów niezależnych od nas - choroby i nieobecność członków Zarządu - nie nie było możliwe złożenie na wniosku zgłoszonym do konkursu wymaganych przepisami podpisów członków Zarządu naszego Towarzystwa jako organu składającego ofertę w konkursie: prosimy o uwzględnienie tej sytuacji).

Projekt artystyczno-edukacyjny pt. : "Muzyczny Ogród Liczyrzepy -- Rübezahls Musikalischer Garten - Krakonosova hudebni zakrada" - powstał w Karpaczu I w tym mieście - zanim rozprzestrzenił się na całą Kotlinę Jeleniogórską - został zrealizowany po raz pierwszy w roku 2004.

Od tego czasu centrum jego działalności jest miasto Karpacz, gdzie odbywają się najważniejsze imprezy i części składowe projektu, jak część konkursu arii Ducha Gór, Warsztaty Operowe i program edukacyjny dla Młodzieży pt. "Wakacje z Operą. Szczególnie koncerty i spektakle festiwalowe zdobyły sobie tutaj wierna, stałą publiczność i są wspierane przez zdobytych na terenie Karpacza partnerów i sponsorów (w tym Hotel "Relaks").

Od roku 2009 projekt był także regularnie wspierany przez Miasto Karpacz.

Aby zachować ciągłość istniejącego tu od 2004 r. projektu (który nadchodzącego lata miałby swoja ósmą edycję) oraz uchronić przed jego przerwaniem na krótko przed planowanym na rok 2013 jego dziesięcioleciem – prosimy o jego dofinansowanie na kwotę 11. 000 zł lub w wysokości możliwej dla ofert zgłoszonych poza konkursem.

W imieniu Zarzadu: **Prezes Towarzystwa Małgorzata Mierczak** la journale plus veral

Współorganizator: Związek Gmin Karkonoskich Dyrektor Biura Witold Szczudłowski

## Muzyczny Ogród Liczyrzepy - Rübezahls Musikalischer Garten

Międzynarodowe Towarzystwo Artystyczne Opera Duch Gór w Karpaczu

Miasto Karpacz jest od roku 2004, miejscem wyjątkowo gościnnym dla naszych artystów: Koncerty I Spektakle festiwalu odbywają się z udziałem międzynarodowej i młodzieżowej obsady studentów wokalistyki europejskich i pozaeuropejskich Akademii Muzycznych.

W trakcie ostatnich dwóch lat, w których Miasto Karpacz dołączyło oficjalnie jako partner naszego PROJEKTU I GOSPODARZ NAJWAZNIEJSZYCH IMPREZ FESTIWALOWYCH - i w związku z tym udzielało także pomocy finansowej, nasz projekt rozwija się niezwykle dynamicznie a jego imprezy odnoszą aktualnie coraz to wieksze sukcesy poparte szerokim, ogólnoeuropejskim echem (także medialnym).

Dysponujemy bardzo bogatym programem, od muzyki operowej po popularną i ludową, ze szczególnym uwzględnieniem muzyki włoskiej i rosyjskiej.

W naszej ofercie jest także wokalna muzyka sakralna (taki koncert jest planowany w Kościele Wang, 31. lipca) oraz utwory pochodzące z zapomnianych oper o karkonoskim Duchu Gór.

Na przestrzeni 200 lat powstało kilkadziesiąt utworów muzycznych opartych na temacie tei legendy.

Udostępnienie światowej publiczności informacji o tym fakcie za pomocą spektakli i koncertów może być świetnym nośnikiem promocji gminy i regionu w świecie: Państwa pomoc i współorganizacja w tym względzie pewnością przysporzy sławy MIASTU KARPACZ jako jednostki wspierającej kulturę i sztukę w wymiarze europejskim, co przyciągnie wędrujących po Europie turystów, szczególnie tych, którzy preferują podróże do źródeł kultury i sztuki.

Współorganizator: Związek Gmin Karkonoskich Dyrektor Biura Witeld Szczudłowski

W imieniu Zarządu: Prezes Towarzystwa **Małgorzata Mierczak** 

plue verdi Alat govrada

Urzad Mieiski 58-540 Karpacz 3336.2011.DG yneło dn. 03-06-2011

04G0061HT

#### OFERTA REALIZACJI ZADANIA PUBLICZNEGO

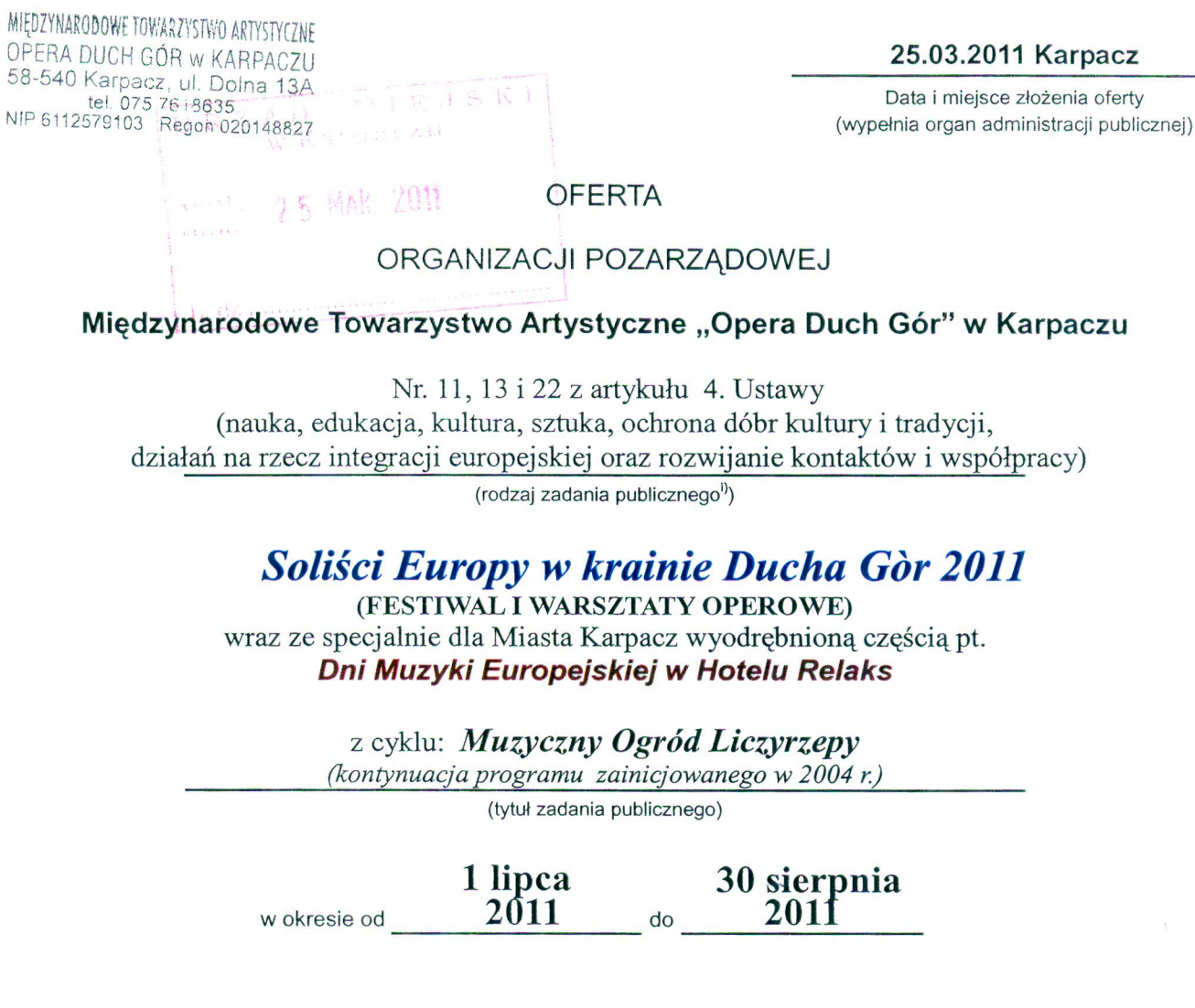

**W FORMIE** 

WSPIERANIA REALIZACJI ZADANIA PUBLICZNEGO<sup>1)</sup>

**PRZEZ** 

#### URZĄD MIEJSKI W KARPACZU

(organ administracji publicznej)

składana na podstawie przepisów działu II rozdziału 2 ustawy z dnia 24 kwietnia 2003 r. o działalności pożytku publicznego i o wolontariacie

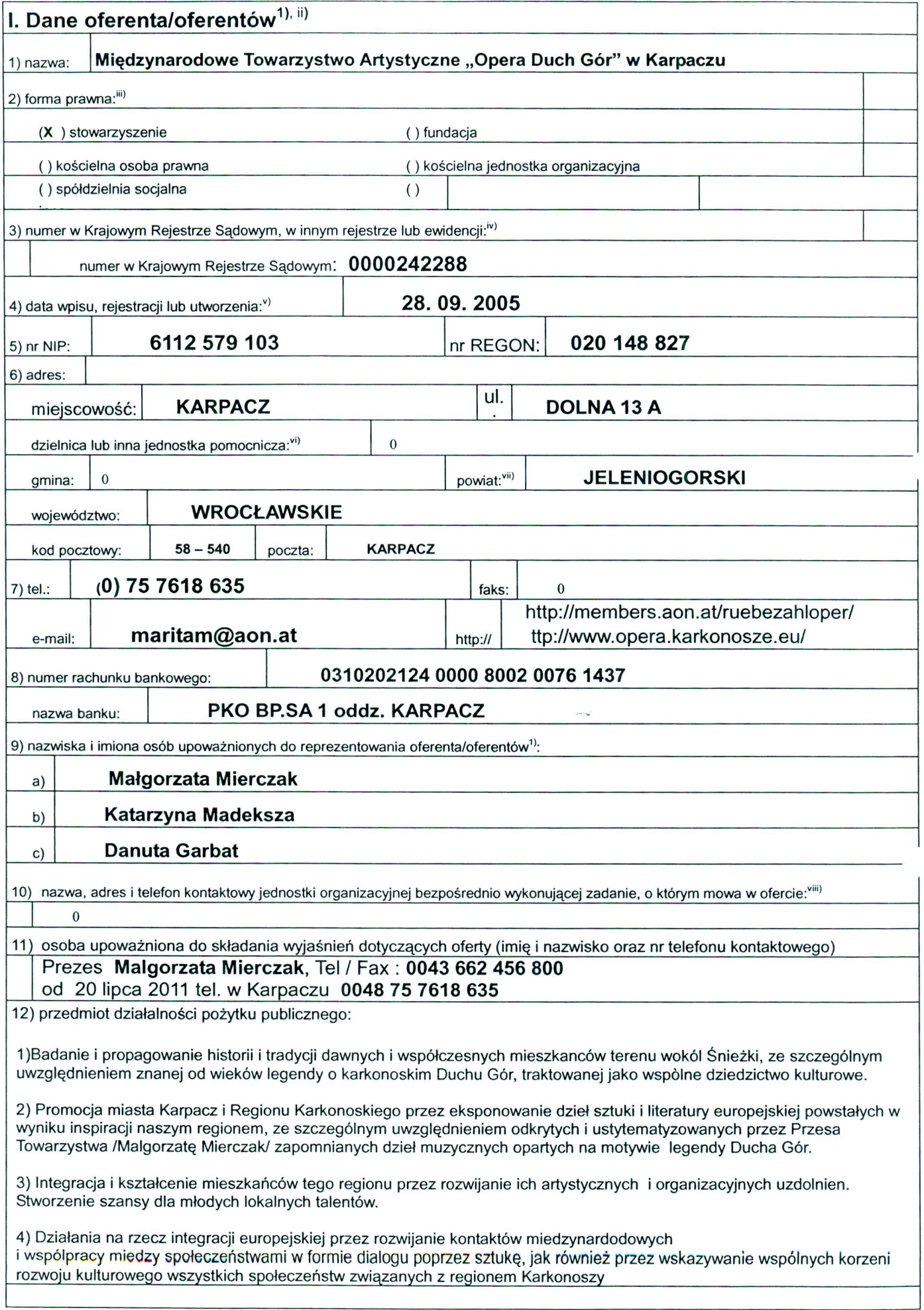

działalność nieodpłatna pożytku publicznego  $a)$ 

Organizacja prelekcji, konferencji , warsztatów artystycznych, koncertów, spektakli i wystaw;

działalność odpłatna pożytku publicznego  $b)$ 

Wydawanie materialów reklamowych (broszur, CD, DVD) informujacych o poszczególnych imprezach i ich przebiegu – we współpracy z partnerującymi poszczególnym projektom instytucjami posiadającymi zarejestrowana dzialalnosc gosp.

13) jeżeli oferent/oferenci<sup>1)</sup> prowadzi/prowadzą<sup>1)</sup> działalność gospodarczą:

a) numer wpisu do rejestru przedsiębiorców

b) przedmiot działalności gospodarczej

Aktualnie Towarzystwo nie prowadzi samodzielnej działalności gospodarczej

Rodzajem zadania jest jedno lub więcej zadań publicznych określonych w art. 4 ustawy z dnia 24 kwietnia 2003 r. o działa-Iności pożytku publicznego i o wolontariacie.

Każdy z oferentów składających ofertę wspólną przedstawia swoje dane. Kolejni oferenci dołączają właściwe pola.

Forma prawna oznacza forme działalności organizacji pozarzadowej, podmiotu, jednostki organizacyjnej określona na podstawie obowiązujących przepisów, w szczególności stowarzyszenie i fundacje, osoby prawne i jednostki organizacyjne działające na podstawie przepisów o stosunku Państwa do Kościoła Katolickiego w Rzeczypospolitej Polskiej, o stosunku Państwa do innych kościołów i związków wyznaniowych oraz o gwarancjach wolności sumienia i wyznania, jeżeli ich cele statutowe obejmują prowadzenie działalności pożytku publicznego, uczniowskie kluby sportowe, ochotnicze straże pożarne oraz inne. Należy zaznaczyć odpowiednią formę lub wpisać inną.

Podać nazwę właściwego rejestru lub ewidencji.

W zależności od tego, w jaki sposób organizacja lub podmiot powstał.

vi Osiedle, sołectwo lub inna jednostka pomocnicza. Wypełnienie nieobowiązkowe. Należy wypełnić, jeżeli zadanie publiczne proponowane do realizacji ma być realizowane w obrębie danej jednostki.

vii Nie wypełniać w przypadku miasta stołecznego Warszawy.

viii Dotyczy oddziałów terenowych, placówek i innych jednostek organizacyjnych oferenta. Należy wypełnić, jeśli zadanie ma być realizowane w obrębie danej jednostki organizacyjnej.

II. Informacja o sposobie reprezentacji oferentów wobec organu administracji publicznej wraz z przytoczeniem podstawy prawnej<sup>ix)</sup>

Nie dotyczy

III. Szczegółowy zakres rzeczowy zadania publicznego proponowanego do realizacji

#### 1. Krótka charakterystyka zadania publicznego

Soliści Europy w krainie Ducha Gòr 2011 wraz ze specialnie dla Miasta Karpacz wyodrębnioną częścią pt. Dni Muzyki Europejskiej w Hotelu Relaks to kontynuacja cyklu programowego pt. Muzyczny Ogród Liczyrzepy, zainicjowanego w 2004 r.

Oprócz najistotniejszej tu formy festiwalu, dalszymi ważnymi częściami składowymi projektu są: a) Międzynarodowe Warsztaty Operowe

b) VI. Międzynarodowy Konkursu Arii z Zapomnianych Oper o Karkonoskim Duchu Gór.

c) Projekt eksperymentalny pt. "Wakacje z Operą" dla młodzieży szkół średnich.

Ze względu na szeroki zakres działań projekt charakteryzuje się intensywną fazą przygotowawczą, niezbędną do jego funkcjonowania.

Podstawowym zadaniem i treścią planowanego na terenie Karpacza projektu festiwalowego pt. Soliści Europy w krainie Ducha Gór 2011 jest przygotowanie i wystawienie serii koncertów i spektakli z muzyką operową a także popularną w wykonaniu młodych artystów operowych z kilku krajów europejskich. W programie Festiwalu – obok konkursowych arii z oper o Duchu Gór znajdą się arie z oper Mozarta, hity włoskiej i niemieckiej muzyki operowej oraz arie i pieśni kompozytorów słowiańskich, w tym polskiej i rosyjskiej. Planowane są także koncerty muzyki z krajów mniej znanych pod względem muzycznym, jak np. kraje bałtyckie lub Białoruś.

Głównymi solistami imprez festiwalowych bedą uczestnicy Miedzynarodowych Warsztatów Operowych oraz laureaci VI. Międzynarodowego Konkursu Arii z Zapomnianych Oper o Karkonoskim Duchu Gór.

W imprezach będą także występować amatorzy terenu Miasta (Mieszkańców i Turystów) i młodzież, uczestnicy eksperymentalnego programu artystyczno-edukacyjnego pt. "Wakacje z Operą". Jest to projekt dodatkowy, stworzony dla amatorów, którzy beda zajnteresowani podnoszeniem swych kwalifikacji artystycznych w ramach profesjonalnych Warsztatów.

#### 2. Opis potrzeb wskazujących na konieczność wykonania zadania publicznego, opis ich przyczyn oraz skutków

#### PROJEKT TRWA NIEPRZERWANIE OD ROKU 2004 (ZAWSZE W MIESIACACH LETNICH) I MA JUZ SWOJA PUBLICZNOSC POD POSTACIA LOKALNYCH MELOMANOW.

Zdobywa sobie popularność wśród uczestników, publiczności oraz przedstawicieli prasy i mediów. W terminie od 24.07. do 15 08. 2011 odbeda się koncerty festiwalu i Warsztatów w liczbie 10, z tego co najmniej 4odbędzie się na terenie Karpacza, w Hotelu Relaks oraz w jednym z kościołów Karpacza (Koncert Muzyki Oratoryjnej) z udziałem organisty o światowej renomie, który będzie akompaniował śpiewakom-solistom Warsztatów Operowych.

Niezbedny, intensywny okres przygotowawczy (faza organizacyjna projektu) będzie trwał od 1. do 24 lipca 2011, a organizacyjne zamknięcie projektu nastąpi 30 sierpnia 2011 r. Po tym okresie nastąpi nie ujęta w terminarzu faza podsumowania i rozliczenia projektu.

#### 3. Opis grup adresatów zadania publicznego.

- 1. MŁODZI ARTYŚCI OPEROWI I STUDENCI WOKALISTYKI Z EUROPEJSKICH UCZELNI ARTYSTYCZNYCH
- 2. AMATORZY Z MIASTA KARPACZA I OKOLIC A TAKZE TURYSCI
- 3. ZAINTERESOWANA SZTUKA OPEROWĄ MŁODZIEŻ ZE SZKÓŁ ŚREDNICH (PRZYJEZDNA I MIEJSCOWA)
- 4. MIESZKAŃCY KARPACZA JAKO UCZESTNICY, WSPÓŁTWÓRCY LUB PUBLICZNOŚĆ

4. Uzasadnienie potrzeby dofinansowania z dotacji inwestycji związanych z realizacją zadania publicznego, w szczególności ze wskazaniem, w jaki sposób przyczyni się to do podwyższenia standardu realizacii zadania<sup>x)</sup>

#### (niepotrzebne? ale na wszelki wypadek piszemy uzasadnienie, dlaczgo warto poprzc nasz projekt w kazdej formie!

Młodzi soliści z europejskich akademii muzycznych, Laureaci VI. Miedzynarodowego Konkursu Zapomnianych Arii z Oper o Duchu Gór jako wykonawcy głównych partii solistycznych w koncertach Festiwalu, będą w bliskiej przyszłości najlepszymi nośnikami informacji o Karpaczu jako mieście natury i kultury. Właśnie tej w/w grupie wybijających się artystycznie uczestnikom projektu Organizator chciałby zapewnić przynajmniej cześciowy zwrot w/w kosztów, pobytu na naszym projekcie. Chodzi tu o koszty przejazdów, zakwaterowania i wyżywienia oraz o symboliczne nagrody...

Do przygotowania strony wizualnej spektaklu niezbedne bedą działania scenografa oraz pomocników technicznych a także wynajęcie firmy gwarantującej profesjonalne oświetlenie koncertów (działanie to jest przewidziane w kosztorysie w formie umów o dzieło i faktur);

Niezbednym elementem projektu jest sprawnie działającą obsługą organizacyjna Festiwalu i Warsztatów. Wg terminologii teatru muzycznego to "KOORDYNACJA ARTYSTYCZNA".

Miedzynarodowy charakter Festiwalu zasługuje na odpowiednia reklame i promocie. Również ta strona przedsięwzięcia będzie ujęta w kosztorysie, przy czym część tych kosztów wezmą na siebie instytucje partnerskie, w tym Związek Gmin Karkonoskich.

Aby zapewnić międzynarodowy poziom Festiwalu, niezbędny jest ETAP PRZYGOTOWAWCZY w sensie organizacyjnym już na wiele miesięcy przed rozpoczęciem tzw. aktywnej fazy projektu.

Wszystkie powyższe fakty znajdą swe odbicie w kosztorysie pod pozycjami zapewniającymi koszt zwrotu podróży, wynagrodzenie oraz zakwaterowanie z wyżywieniem dla Kadry pedagogicznej i relalizatorskiej Projektu oraz w rozliczeniu pod postacią umów o dzieło i faktur.

#### 5. Informacja, czy w ciągu ostatnich 5 lat oferent/oferenci<sup>1)</sup> otrzymał/otrzymali<sup>1)</sup> dotację na dofinansowanie inwestycji związanych z realizacją zadania publicznego z podaniem inwestycji, które zostały dofinansowane, organu, który udzielił dofinansowania, oraz daty otrzymania dotacji<sup>1</sup>

Sponsorami poprzednich edycji tego projektu byli:

Miasto Karpacz (2009, 2010), Urząd Marszałkowski we Wrocławiu (2006-2008), Ministerstwo Kultury i Sztuki (2006 i 2007), Starostwo Powiatowe (2007), Miasto Jelenia Góra(2008), Gmina Mysłakowice (2009) Związek Gmin Karkonoskich (wszystkie imprezy w latach 2005-2010).

#### 6. Zakładane cele realizacji zadania publicznego oraz sposób ich realizacji

#### 1. PROMOCJA MIASTA W EUROPIE PRZEZ SZTUKE oraz

#### 2. EDUKACJA ARTYSTYCZNA LOKALNEJ SPOŁECZNOŚCI

Ad. 1. PROMOCJA MIASTA W EUROPIE PRZEZ SZTUKĘ odbywa się w nast. sposób: a) Podkreślenie roli Miasta Karpacz jako tematu i miejsca akcji zapomnianych utworów muzycznych o Duchu Gór.

Wystawianie od r. 2004 fragmentów zapomnianych oper o karkonoskim Duchu Gór, których akcja odgrywa się właśnie na naszym terenie, przywołuje do zbiorowej europejskiej świadomości kulturalnej fakt obecności naszego Miasta i jego okolic w twórczosci muzycznej i scenicznej komozytorów i librecistów z całej Europy. Jest to skuteczna forma promocji miasta.

#### b) Popularyzowanie naszego Miasta w europejskich środowiskach artystycznych:

Poprzez fakt udziału w projekcie młodych artystów operowych z wielu różnych krajów Europy i innych kontynentów w Warsztatach, Konkursie Zapomnianych Arii o Duchu Gór Liczyrzepie oraz w koncertach i spektaklach Festiwalu, propaguje się walory miasta Karpacza w całej Europie a także poza nia jako miasta kultury i wypoczynku.

Ważną część składową projektu stanowi w tym wzgledzie VI. Miedzynarodowy Konkurs Zapomnianych Arii z Oper o Duchu Gór. Laureaci Konkursu beda wykonawcami głównych partii solistycznych w koncertach i spektaklach Festiwalu, co podwyższy rangę tych imprez.

#### a) Wyeksponowanie roli Miasta jako KOLEBKI intensywnie się rozwijającego Festiwalu i zapewnienie interesującej oferty kulturalnej w sezonie turystycznym:

Poprzez stworzenie dla Miasta Karpacza niepowtarzalnego w skali światowej (w sensie tematycznym) FESTIWALU będzie można realizować jego międzynarodową promocję nie tylko pod znakiem górskiej turystki, ale też i jako Miasta Kultury, kontynuującego niegdysiejszą tradycje Kolonii Artystycznych w Karkonoszach. Taka promocja może mieć zasięg międzynarodowy.

#### d) Promocja Miasta poprzez ukazanie zdolności i talentów jego Mieszkanców.

Ważnym celem tego przedsięwzięcia jest także wyeksponowanie na forum europejskim umiejętności artystycznych i organizacyjnych, jakimi odznaczają się Mieszkańcy naszego Miasta. Są oni bowiem w dużej mierze twórcami tego projektu od podstaw.

#### Ad. 2. EDUKACJA ARTYSTYCZNA LOKALNEJ SPOŁECZNOŚCI:

Ważnym, od lat z sukcesem realizowanym celem projektu, jest edukacja artystyczna lokalnej społeczności oraz jej praktyczne wprowadzenie jej w tajniki sztuki operowej. Projekt jest bowiem otwarty także dla amatorów – tzn. dla mieszkańców naszego terenu a nawet dla młodzieży z całej Polski, spędzającej wakacje w naszych okolicach. Edukacja polega na możliwości obserwacji i praktycznego udziału w przygotowaniu przedstawień i koncertów operowych (a nawet występowania w nich w/w grup jako statystów) amatorom z terenu oraz przyjezdnych. W ten sposób odbywa się kreatywne zapoznanie zainteresowanych nieprofesjonalistów z formą OPERY, uchodzącej za "trudny" gatunek sztuki, niedostępny dla przeciętnego amatora. Zajęcia umuzykalniające są dostępne dla wszystkich uczestników projektu. W efekcie współpracy z artystami profesjonalnymi spoza Regionu, zainteresowani i uzdolnieni artystycznie Mieszkańcy Miasta mają szansę podnoszenia swych kwalifikacji.

W/w opisany sposób projekt może realizować kulturalne potrzeby mieszkańców Karkonoszy, wychodząc na przeciw ich zainteresowaniom artystycznym. Wszystkie z wyżej wymienionych celów pokrywają się z głównymi zadaniami zawartymi w statucie Wnioskodawcy.

#### 7. Miejsce realizacji zadania publicznego

Większa część spektakli i koncertów tegorocznego projektu odbędzie się na terenie miasta Karpacz oraz w jego okolicach. W hotelu "Relaks" zostaną poprowadzone Międzynarodowe Warsztaty Operowe i ich najważniejsza część, czyli kurs pedagoga wokalnego światowej sławy: Ingrid Kremling. Związane z tym kursem koncerty odbęda się w całości w Karpaczu.

Planowanych jest poza tym kilka koncertów w sasjednich gminach (np. Mysłakowice) oraz występ gościnny w Niemczech, w Muzeum Śląskim w Görlitz: Tam będzie powtórzony spektakl opery Ducha Gór w młodzieżowej obsadzie, przygotowany wcześniej na Warsztatach w Karpaczu, Bedzie on pokazywał rezultat pracy wykonanej w Karpaczu publiczności niemieckiej. Oddziaływanie zadania jest w związku z tym lokalne, regionalne a zarazem międzynarodowe.

#### 8. Opis poszczególnych działań w zakresie realizacji zadania publicznego<sup>xi)</sup>

Podstawowym zadaniem i treścią planowanego na lato 2011 projektu "SOLIŚCI EUROPY W KRAINIE DUCHA GÓR" (VIII. Młodzieżowy Festiwal Operowy wraz z Warsztatami i Konkursem) jest przygotowanie i wystawienie serii koncertów spektakli oraz z muzyką operową ale także popularną.

Głównymi solistami tych imprez będą uczestnicy otwartych zarówno dla profesjonalistów jak i amatorów, Miedzynarodowych Warsztatów Operowych i Artystycznych. Beda one prowadzone przez kadrę o międzynarodowej renomie, tzn. przez gościnnych profesorów wokalistyki i sztuki scenicznej oraz pianistów-akompaniatorów z Czech, Niemiec, Rosji, Litwy i Austrii.

Warsztaty służą właśnie przygotowaniu (wyćwiczeniu) pod wzgledem muzycznym i scenicznym utworów planowanych do wykonania podczas Festiwalu.

Niezwykle ważną składową imprezę projektu stanowi od r. 2006 Miedzynarodowy Konkurs Zapomnianych Arii z Oper o Duchu Gór. Laureaci Konkursu będą wykonawcami głównych partii solistycznych w koncertach i spektaklach Festiwalu.

Do ròl pomniejszych i w ogóle do aktywnego udziału w projekcje beda mogli byc dopuszczeni także zainteresowani formą letniej eduakcji artystycznej turyści, w tym przyjezdna młodzież ze szkół średnich (chodzi tu o towarzyszący Festiwalowi eksperymentaly projekt pt. "Wakacje z operą").

Największa część edukacyjnej fazy projektu (czyli próby, kursy i konsultacje) w wymiarze ok. 70 % wszystkich zajęć odbędzie się na terenie Miasta Karpacz.

Międzynarodowe Warsztaty Operowe i Artystyczne: W ich ramach zostanie przygotowany festiwalowy repertuar koncertowy z przewidziana na imprezy Festiwalu muzyka miedzynarodowa (włoską, austriacką, niemiecką, polską, rosyjską) oraz z zapomnianymi ariami pochodzącymi z oper o karkonoskim Duchu Gór.

Oprócz autorki tego projektu, Małgorzaty Mierczak, koncerty i spektakle od strony wizualnej i scenicznej będzie przygotowywał reżyser austriacki Ches Themann z Wiednia.  $\bullet$ 

Do akompaniowania zajęć Warsztatów, prób muzycznych i scenicznych zostaną zaangażowani koncertujący pianiści / wykładowcy renomowanych Szkół i Akademii Muzycznych z Tallina, Pragi i Moskwy. Na próby muzyczne i sceniczne młodzi artyści bedą dowożeni busem oraz prywatnymi autami kadry i uczestników projektu.

#### 9. Harmonogram<sup>xii)</sup>

Zadanie publiczne realizowane w okresie od 1 lipca do 30 września 2011 r. : Soliści Europy w krainie Ducha Gór 2011 wraz ze specjalnie dla Miasta Karpacz wyodrębnioną częścią pt. Dni Muzyki Europejskiej w Hotelu Relaks jako kontynuacja cyklu programowego pt. Muzyczny Ogród Liczyrzepy - Rübezahls Musikalischer Garten - Krakonošova hudebni zahrada

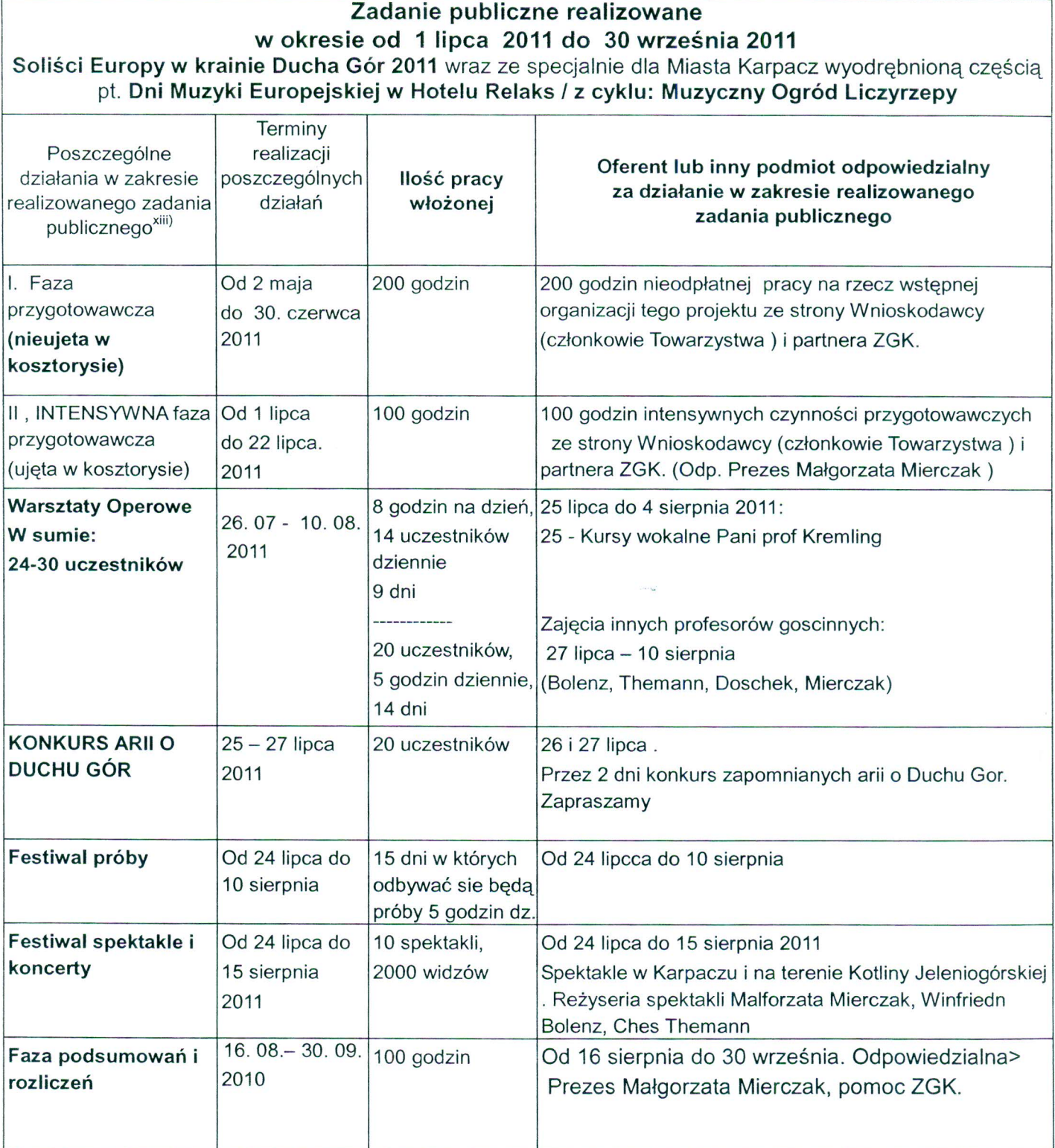

#### PROSIMY O WZIĘCIE POD UWAGĘ DODATKOWO TAKZE INFORMACJI UMIESZCZONYCH W NASZYM

#### HARMONOGRAMIE SZCZEGÓŁOWYM, WYKONANYM WG INNEGO WZORU, ADEKWATNEGO DO IMPREZY.

Zadanie publiczne realizowane w okresie od 2 maja do 30 września 2011 r. : Soliści Europy w krainie Ducha Gór 2011 wraz ze specjalnie dla Miasta Karpacz wyodrębnioną częścią pt. Dni Muzyki Europejskiej w Hotelu Relaks z cyklu: Muzyczny Ogród Liczyrzepy - Rübezahls Musikalischer Garten - Krakonošova hudebni zahrada

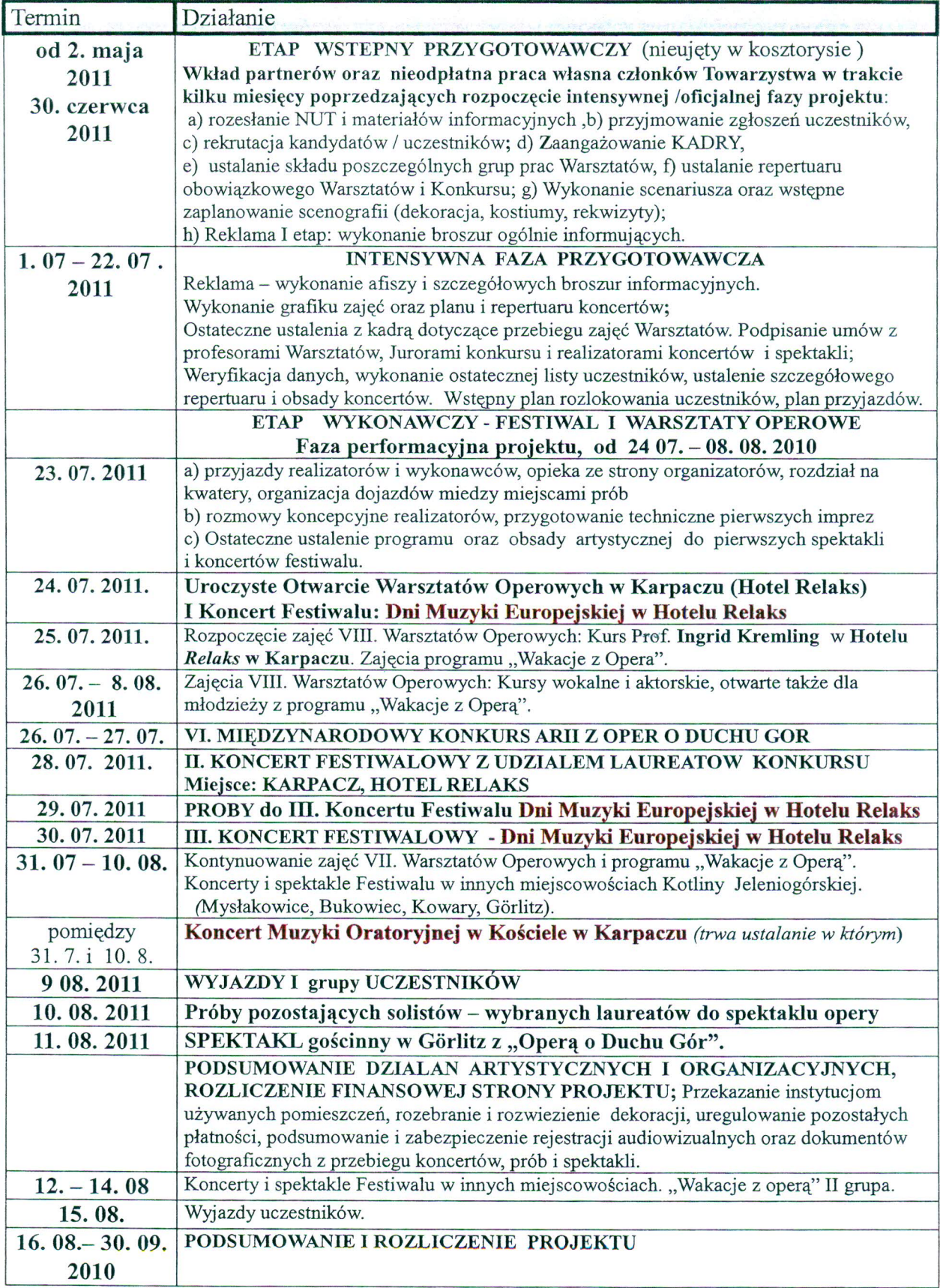

#### 10. Zakładane rezultaty realizacji zadania publicznego<sup>xiv)</sup>

#### Oczekiwane są następujące korzyści i pozytywne rezultaty dla różnych grup docelowych:

I. ROZWIJANIE ARTYSTYCZNYCH UMIEJETNOŚCI I UZDOLNIEŃ MIESZKAŃCÓW REGIONU POPRZEZ WŁACZENIE ICH DO UDZIAŁU W PRZYGOTOWYWANYCH SPEKTAKLACH.

Wartości i pozytywne rezultaty o charakterze edukacyjnym i integracyjnym dla reprezentantów lokalnego amatorskiego ruchu artystycznego a także dla publiczności miejscowej i turystycznej:

a) umożliwienie udziału w podnoszących kwalifikacje zajęciach umuzykalniających w efekcie współpracy z artystami profesjonalnymi spoza Regionu, także zagranicznymi.

b) wyjście na przeciw zainteresowaniom aktualnych mieszkańców Karkonoszy chcącym poznać historie i tradycje swego Regionu oraz jego znaczenie, jakie odegrał on w kulturalnej i artystycznej historii Europy

c) integracja poprzez wspólne wykonywanie sztuki

#### II. KORZYŚCI EDUKACYJNE DLA UCZESTNIKÓW -PROFESJONALISTOW, PRZEZ TO PROMOCJA POLSKICH TALENTÓW ORGANIZACYJNYCH ORAZ REGIONU NA ARENIE MIEDZYNARODOWEJ

Przy realizacji tego projektu spotkają się wykładowcy i studenci z wielu państw europejskich aby podwyższyć swe walory profesjonalne w dziedzinie sztuki operowej. Wg założenia organizatorów imprezy te powinny przyczynić się także do spopularyzowania umiejętności polskich artystów i polskich działaczy kultury oraz ich wkładu w integracje europejska...

#### C) STWORZENIE CIEKAWEJ OFERTY KULTURALNEJ DLA TURYSTÓW:

W ramach Warsztatów zostanie przygotowany festiwalowy repertuar koncertowy z muzyką międzynarodową (włoską, austriacką, niemiecką, polską, rosyjską, krajów bałtyckich). Ten fakt będzie przyciągał turystów poszukujących w czasie swego urlopu także wrażeń estetycznych. artystycznych i kulturalnych.

Ważnym punktem każdego festiwalu jest przygotowanie kameralnego spektaklu operowego o Duchu Gór, opartego na ariach z zapomnianych oper o tematyce karkonoskiej.

Ponieważ do niego będą w sposób kreatywny i wspólnie z mieszkańcami Karpacza włączeni także turyści, ten projekt może stać sie MUZYCZNA WIZYTOWKA KARPACZA.

#### IV. KORZYŚCI W ZAKRESIE INTEGRACJI EUROPEJSKIEJ I DIALOGU KULTUROWEGO.

Imprezy realizowane podczas Festiwalu powinny wnieść wiele korzyści w aspekcie wzmacniania międzynarodowego dialogu kulturalnego i wymiany doświadczeń, gdyż wziecie w nim udziału przez młodych wokalistów z różnych krajów spowoduje popularyzację regionu Karkonoszy w różnych środowiskach twórczych i naukowych Europy.

POPRZEZ UDZIAŁ W NIM MŁODYCH ARTYSTÓW Z WIELU EUROPEJSKICH UCZELNI ARTYSTYCNYCH NASTĄPI WZMACNIANIE ZAINTERESOWANIA REGIONEM KARKONOSZY W INNYCH KRAJACH.

#### V. TWORZENIE DOKUMENTACJI FILMOWEJ

Jednym z rezultatów realizacji projektu latem 2010 będzie udokumentowanie jego dotychczasowej 7cioletniej działalnosci i rozwoju poprzez wykonanie rejestracji filmowej i dżwiękowej w formie digitalnej. Profesjonalne zebranie twz. "materiału surowego", podsumowywującego wyniki i historię projektu na przestrzeni ostatnich lat przbliży moment zaistnienia dokumentacji filmowej na jego temat.

#### IV. Kalkulacja przewidywanych kosztów realizacji zadania publicznego

1. Kosztorys ze względu na rodzaj kosztów:

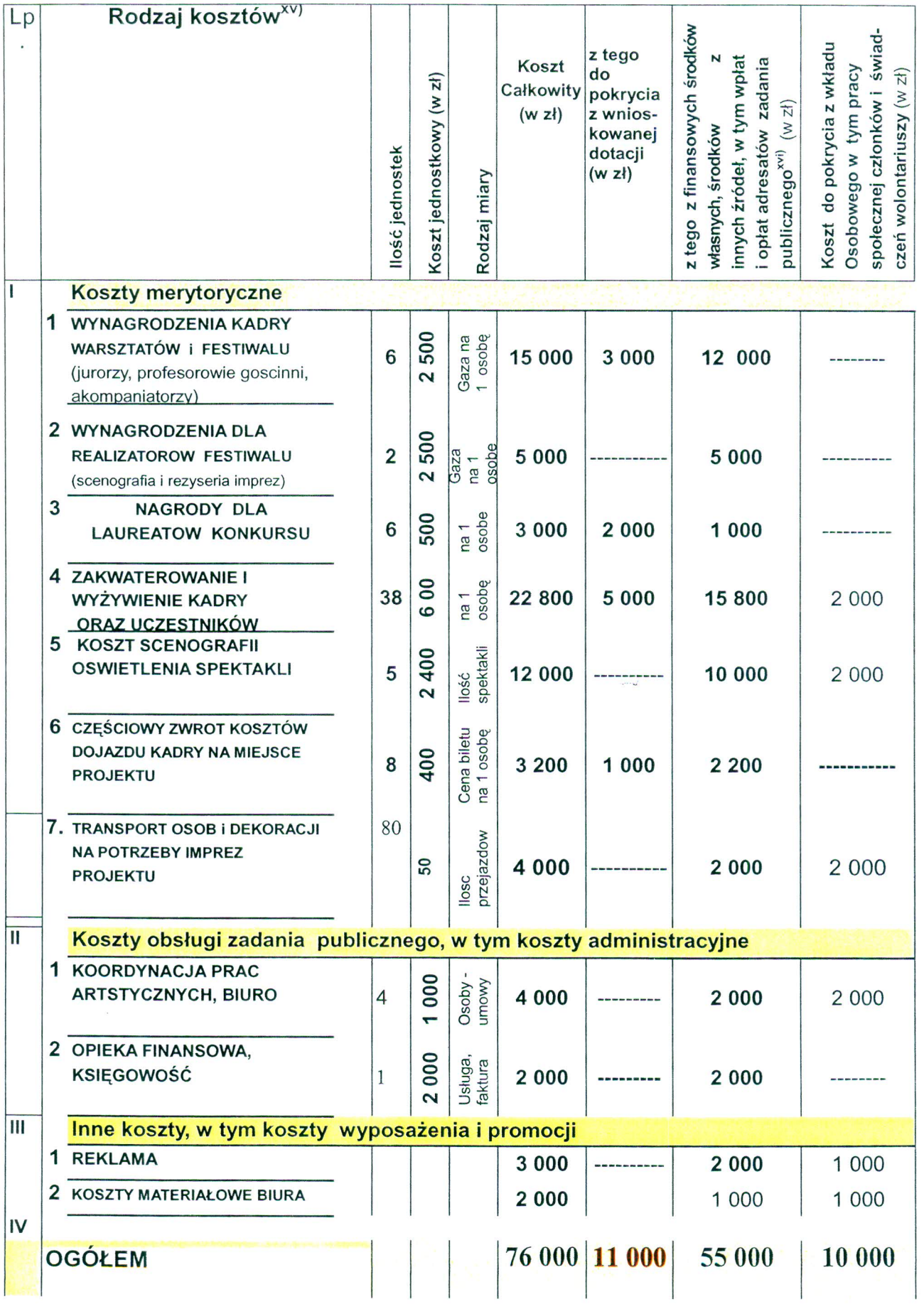

 $\bar{N}$ 

#### 2. Przewidywane źródła finansowania zadania publicznego

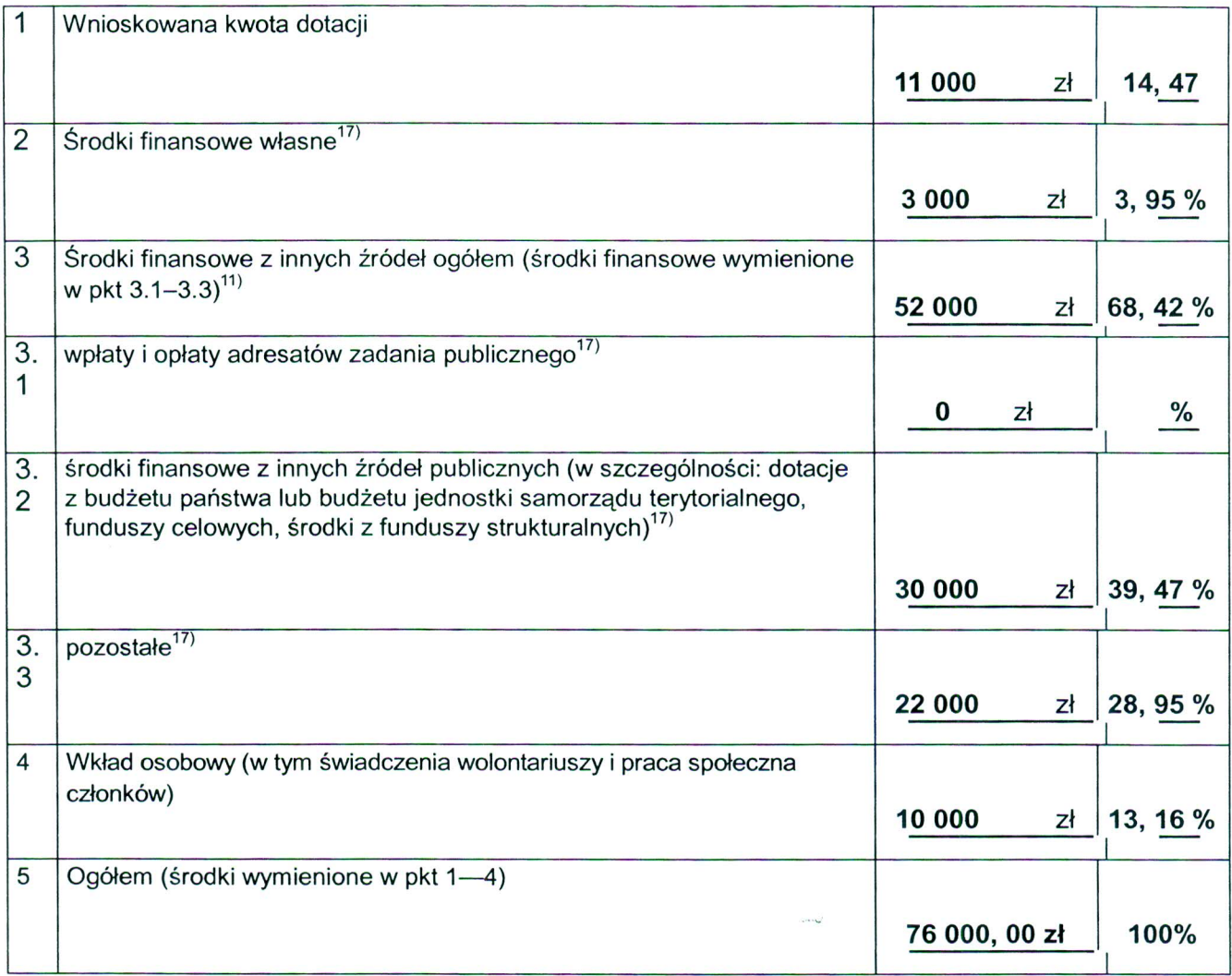

#### 3. Finansowe środki z innych źródeł publicznych<sup>xviii)</sup>

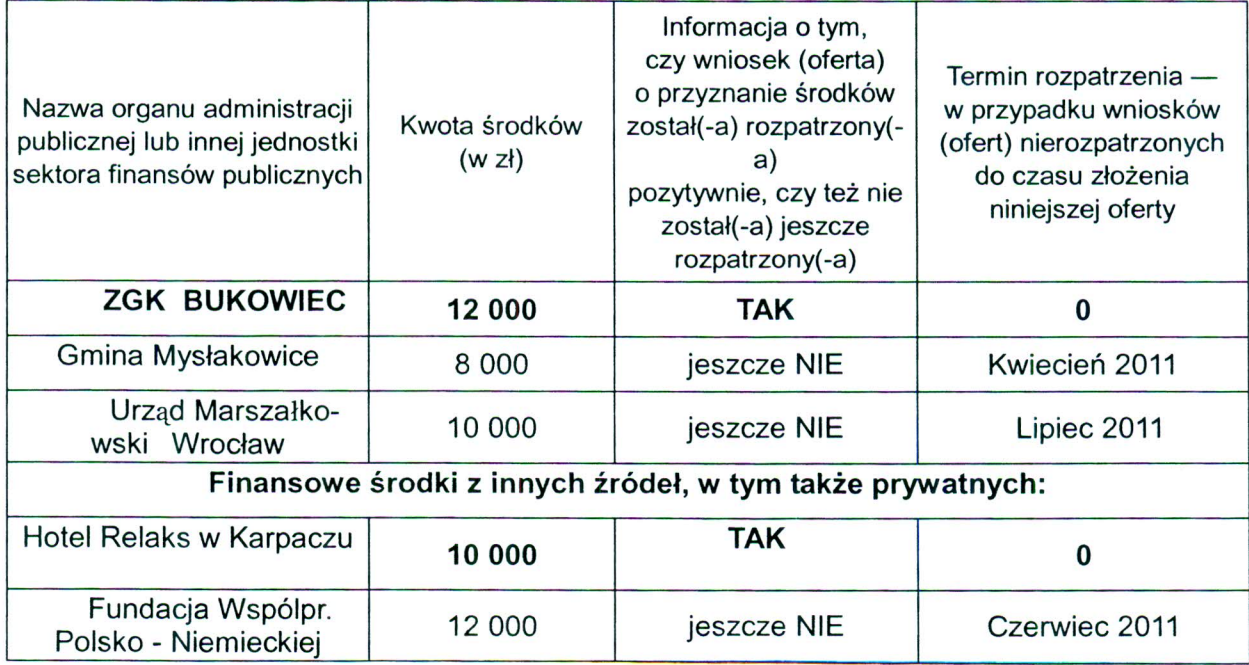

#### 4. Uwagi, które mogą mieć znaczenie przy ocenie kosztorysu:

1. POSIADAMY JUŻ ZAPEWNIENIE O CHĘCI WSPÓŁFINANSOWANIA PROJEKTU TAKŻE ZE STRONY SPONSOROW PRYWATNYCH. JEDNYM Z NICH JEST HOTEL RELAKS (DEKLARACJA NA 10 000 zł, W ZAŁACZNIKU). INNI SPONSORZY W TRAKCIE ROZMOW, ROKOWANIE POZYTYWNE (MYSALKOWICE). WNIOSKODAWCA JEST W TRAKCIE OCZEKIWANIA NA DECYZJE W INNYCH INSTZTUCJACH: W KOSZTORYSIE UWZGLĘDNIONE SA SUMY JAKICH MOŻNA OCZEKIWAĆ W WYNIKU ZLOZENIA INNYCH WNIOSKÓW.

2 UWAGA! POZYCJE 1, 2, 3, 4, 6 i 7 w GRUPIE KOSZTÓW MERYTORYCZNYCH SĄ OSZACOWANE JAKO ŚREDNIA. PODANA JEST ŚREDNIA WYSKOŚĆ NAGRODY DLA LAUREATA, ŚREDNIA CENA BILETU KOLEJOWEGO A TAKŻE DIETA.

CZEŚĆ TYCH WYDATKOW BEDZIE ZRÓŻNICOWANA W ZALEŻNOSCI OD INDYWIDUALNEJ SYTUACJI, JAKA BĘDZIE MOŻLIWA DO USTALENIA DOPIERO NA MIEJSCU I W TRAKCIE PROJEKTU.

3. SRODKI WŁASNE W WYS. 3000 ZL POCHODZĄ ZE SKŁADEK CZŁONKÓW TOWARYZSTWA ORAZ MINIMALNEJ OPLATY MANIPULACYJNEJ ZE STRONY TYCH UCZESTNIKOW, DLA KTÓRYCH NIEZBEDNE JEST WYKONANIE SPECJALNYCH SKANOW MATERIALÓW NUTOWYCH I WYSŁANIE ICH ZA GRANICE.

UWAGA! To nie są "wpłaty i opłaty adresatów zadania publicznego<sup>17"</sup> gdyż de facto nie pobieramy opłaty ani za zajęcia edukacyjne od uczestników, ani za wstęp na koncerty i spektakle od publiczności.

4. Wkład rzeczowy i organizacyjny pochodzący od partnera Hotel Relaks wynosi 10 000 i został umieszczony w kosztorysie.

W kosztorysie został także umieszczony rzeczowy i osobowy wkład własny, oszacowany na 10 000 zł. Będzie on poniesiony ze strony Wnioskodawcy oraz partnera i współorganizatora ZGK w przygotowanie i organizację projektu. Są to:

częściowa obsługa biurowa, techniczna i artystyczna festiwalu, opieka nad uczestnikami, dokonywanie tłumaczeń na języki obce, np- podczas prób ze studentami różnych narodowości, używanie prywatnych telefonów, sprzętu komputerowego, przejazdów w fazie przygotowawczej itp.

W/w praca członków Towarzystwa Artystycznego "Opera Duch Gór" zarówno w okresie trwania oficjalnego terminu realizacji projektu oraz przede wszystkim w poprzedzającej go, kilkumiesięcznej fazie przygotowawczej – wraz z kosztami materiałowymi, została oszacowana na 10 000 zl. Fakt ten został odnotowany w HARMONOGRAMIE naszego wniosku.

#### V. Inne wybrane informacje dotyczące zadania publicznego

1. Zasoby kadrowe przewidywane do wykorzystania przy realizacji zadania publicznego<sup>xix)</sup>

#### PROFESOROWIE GOŚCINNI MIEDZY NARODOWYCH WARSZTATÓW OPEROWYCH REALIZATORZY MERYTORYCZNEJ STRONY PROJEKTU

#### **Z NIEMIEC:**

1. Ingrid Kremling, koncertująca na całym świecie solistka operowa, aktualnie jeden z najsławniejszych pedagogów śpiewu solowego Europy (wykładowca w Akademii Muzycznej w Hamburgu, juror międzynarodowych konkursów wokalnych).

2. Winfried Bolenz, reżyser niemiecki zamieszkały w Polsce (niegdyś asystent K. Kieślowskiego). będzie prowadził zajęcia ze sztuki scenicznej, objaśniał zasady zachowania sie przed kamera, prowadził zajęcia z dykcji i wymowy niemieckich tekstów operowych.

© www.signform.pl Sp. z o.o., producent aktywnych formularzy, e-mail: biuro@signform.pl

#### Z CZECH:

1. Profesor Josef Popelka z Akademii Muzycznej z Pragi, znany wirtuoz i pedagog na organach. 2. Prof. Mrazek, profesor od wokalistyki na etapie początkowym. Tenor zamieszkały w Pradze, solista teatrów czeskich i niemieckich /jak Lipsk, Magdeburg, Brno, Praga /w operowych i operetkowych rolach tenorowych. Oprócz działalności pedagogicznej prowadzi działalność koncertowa /posiada własną agencje artystyczną/

#### Z ROSJI:

#### 1. Marina Fiedotova

#### 2. Marina Bielaszuk

Obie wykładowczynie w Instytucie Muzyki w Moskwie z tytułem docentów, koncertujące pianistki o międzynarodowej renomie. Obejmą one kierownictwo muzyczne Festiwalu na terenie Karpacza oraz akompaniament w trakcie zajęć Warsztatów, i prób muzycznych do spektakli.

#### **Z AUSTRII**

1. Małgorzata Mierczak, (Karpacz, Salzburg), mgr. sztuki, prezes Międzynarodowego Towarzystwa Artystycznego "Opera Duch Gór" w Karpaczu: Autorka projektu kierująca realizacją jego strony artystycznej. autorka scenariuszy i resyser spektakli "Muzyczny Ogród Liczyrzepy" w latach 2004- 2009 Działalność publicystyczna (artykuły w czasopismach, poezja), autorka recenzji i artykułów do programów teatralnych. 20 lat praktycznego doświadczenia na scenach i estradach europejskich teatrów muzycznych działalność koncertowa za granica Młochy, Niemcy, Austria/. Współpraca sceniczna i koncertowa z Teatro alla Scala w Mediolanie w latach 2000- 2003, udział w międzynarodowych tourné tego zespołu do Japonii, Rosji i Ameryki.

2. Ches Themann (A), reżyser austriacki, pedagog sztuki, konsul honorowy RP w Salzburgu 3. Jolanta Doschek, wykladowca na Uniwersytecie w Wiedniu (dykcja i wymowa, szczególnie w utworach kompozytorów niemieckich).

#### Z POLSKI: KADRA ORGANIZACYJNA:

ANNA I ANDRZEJ SZUBZDA, EWA ZDZIENICKA, DANUTA GARBAT.

#### 2. Zasoby rzeczowe oferenta przewidywane do wykorzystania przy realizacji zadania<sup>xx)</sup>

Wkład rzeczowy i organizacyjny pochodzący od partnera Hotel Relaks wynosi 10 000 i został umieszczony w kosztorysie.

W kosztorysie został także umieszczony rzeczowy i osobowy wkład własny, jaki będzie poniesiony ze strony Wnioskodawcy oraz partnera i współorganizatora ZGK w przygotowanie i organizację projektu. Są to:

częściowa obsługa biurowa, techniczna i artystyczna festiwalu, opieka nad uczestnikami, dokonywanie tłumaczeń na języki obce, np- podczas prób ze studentami różnych narodowości, używanie prywatnych telefonów, sprzętu komputerowego, przejazdów w fazie przygotowawczej itp.

W / w praca członków Towarzystwa Artystycznego "Opera Duch Gór" zarówno w okresie trwania oficjalnego terminu realizacji projektu oraz przede wszystkim w poprzedzającej go, kilkumiesięcznej fazie przygotowawczej – wraz z kosztami materiałowymi, została oszacowana na 10 000 zl.

Fakt ten został odnotowany w HARMONOGRAMIE naszego wniosku.

 $VI.$ Dotychczasowe doświadczenia w realizacji zadań publicznych podobnego rodzaju (ze wskazaniem, które z tych zadań realizowane były we współpracy z administracją publiczna)

Planowany projekt będzie juz ósmą edycją corocznego programu artystyczno-edukacyjnego, zainicjowanego w roku 2004 pod nazwą "Muzyczny Ogród Liczyrzepy" i wykonywanego z dużym sukcesem corocznie, w miesiącach letnich, w Kotlinie Jeleniogórskiej.

Rok temu, latem 2010, specjalnie dla miasta Karpacza wyodrębniona została cześć festiwalu pt. Dni Muzyki Europejskiej w Hotelu Relaks.

Przykłady dotychczas zorganizowanych przez Wnioskodawcę projektów od 2004 do 2010:

a) I-V Międzynarodowy Konkurs Arii z Zapomnianych Oper o Karkonoskim Duchu Gór

b)I-VII Miedzynarodowe Warsztaty Operowe (Kursy i Konsultacje Wokalne),

c) Festiwal "Muzyczny Ogród Liczyrzepy" w latach 2004-2010

d) Międzynarodowy Festiwal Muzyczny pt. Soliści Europy w Krainie Ducha Gór, którego zasięg obejmuje teren Kotliny Jeleniogórskiej, czeską stronę Karkonoszy oraz Niemcy (Görlitz).

e) Od roku 2008 Wnioskodawca prowadzi także eksperymentalny projekt "Wakacje z Operą" dla młodzieży i amatorów na terenie Karpacza.

Informacja, czy oferent/oferenci<sup>1)</sup> przewiduje(-ą) zlecać realizację zadania publicznego w VII. trybie, o którym mowa w art. 16 ust. 7 ustawy z dnia 24 kwietnia 2003 r. o działalności pożytku publicznego i o wolontariacie).

Wnioskodawca nie przewiduje korzystania z podwykonawców. Planowane jest korzystanie z usług firm świadczących usługi: noclegowe, żywieniowe, transportowe, oświetleniowe, drukarskie itp.

Oświadczam $(-y)$ , że:

#### I. proponowane zadanie publiczne w całości mieści się w zakresie działalności pożytku publicznego oferenta/

II. w ramach składanej oferty nie przewidujemy pobierania opłat od adresatów zadania;

 $III.$ oferent jest związany niniejszą ofertą do dnia 30.09.2011 W zakresie związanym z otwartym konkursem ofert, w tym z gromadzeniem, przetwarzaniem i przekazywaniem danych osobowych, a także wprowadzaniem ich do systemów informatycznych, osoby, których te dane dotyczą, złożyły stosowne oświadczenia zgodnie z ustawą z dnia 29 sierpnia 1997 r. o ochronie danych osobowych (Dz. U. z 2002 r. Nr 101, poz. 926, z późn, zm.);

- IV. oferent/oferenci<sup>1)</sup> składający niniejszą ofertę nie zalega(-ją)/zalega(-ją)<sup>1)</sup> z opłacaniem należności z tytułu zobowiązań podatkowych/składek na ubezpieczenia społeczne<sup>1)</sup>;
- V. dane określone w części I niniejszej oferty są zgodne z Krajowym Rejestrem Sądowym/właściwą ewidencją<sup>1)</sup>;
- VI. wszystkie podane w ofercie oraz załącznikach informacje są zgodne z aktualnym stanem prawnym i faktycznym.

Prores:<br>Slegebourte:

Mathovata Mé veral

(podpis osoby upoważnionej lub podpisy osób upoważnionych do składania oświadczeń woli w imieniu oferenta/oferentów<sup>1)</sup>

Data 2, 06. 2011

Załączniki:

- 1. Kopia aktualnego odpisu z Krajowego Rejestru Sądowego, innego rejestru lub ewidencjixxi).
- 2. Oświadczenie Wnioskodawcy na temat prawa do organizowania tego typu projektów
- 3. Oświadczenia partnerów:
- a) Deklaracja 1. partnera projektu Związek Gmin Karkonoskich, Bukowiec -
- b) Deklaracja 2. partnera projektu Hotel Relaks w Karpaczu ("ATAR" sp. z o.o.)
- 4) Szczegółowy harmonogram (uzupełnienie)
- 5. Pakiet prasowy: recenzje na temat imprez projektu z poprzednich lat.

MIĘDZYNARODOWĘ TOWARZYSTWO ARTYSTYCZNE OPERA DUCH GÓR W KARPACZU ul. Dolna 13A, tel. 075 76 18 635 58-540 KARPACZ NIP 611-257-91-03 REGON 020148827

#### Uchwała

Zarządu Międzynarodowego Towarzystwa Artystycznego "Opera Duch Gór"

z zebrania w dniu 20 lipca 2008 r.

Z powodu ciężkiej choroby wiceprezesa Towarzystwa - Alicji Tabiś – decyzją zarządu została ona zwolniona z kontynuowania prac przygotowawczych i organizacyjnych projektu "Muzyczny Ogród Liczyrzepy - Rübezahls Musikalischer Garten 2008".

Informacje te kierujemy szczególnie do Fundacji Współpracy Polsko-Niemieckiej, gdyż nazwisko koleżanki A. Tabiś,

AKTYWNIE współpracującej przy tym projekcie już od 5 lat, figuruje na naszym wniosku złożonym w Fundacji w miesiącu grudniu 2007. Na podstawie decyzji, jakie padły na dzisiejszym zebraniu, przewidziane dla Pani Tabiś zadania przejmują inne osoby z Zarządu Towarzystwa (członek Zarządu Danuta Garbat oraz Skarbnik Katarzyna Madeksza) i od tego momentu one będą także - oprócz prezesa Małgorzaty Mierczak - podpisywały stosowne dokumenty woli (np. umowy zlecenia lub przelewy bankowe);

Ich nazwiska pojawią się także na rozliczeniach projektu, zamiast nazwiska przebywającej w szpitalu koleżanki Tabiś.

Zapewniamy, ze postępowanie to jest zgodne z zasadami wymienionymi w statucie.

Zarząd

Małgorzata Mierczak

 $\ddot{\phantom{a}}$ 

LA ZGODNOŚĆ Z ORYGINAŁEM<br>Claspocrabe Cluparral

Chez Crarbat Danuta Garbat

Augé Febré

Alicja Tabiś

Katarzyna Madeksza

Arna feodoriciens